# МИНИСТЕРСТВО ОБРАЗОВАНИЯ И НАУКИ РОССИЙСКОЙ ФЕДЕРАЦИИ

# КУРГАНСКИЙ ГОСУДАРСТВЕННЫЙ УНИВЕРСИТЕТ

Кафедра «Безопасность информационных и автоматизированных систем»

# **API – ФУНКЦИИ ДЛЯ РАБОТЫ С ТОКЕНОМ ДОСТУПА, ДЕСКРИПТОРОМ БЕЗОПАСНОСТИ, ACE**

Методические указания к выполнению лабораторной работы по дисциплине «Безопасность операционных систем» для студентов специальностей 090105, 090303, 090900

Курган 2012

Кафедра: «Безопасность информационных и автоматизированных систем»

Дисциплина: «Безопасность операционных систем» (специальность 090105, 090303, 090900).

Составил: ст. преподаватель А.Г. Рабушко

Утверждены на заседании кафедры « 28 » марта 2011 г.

Рекомендованы методическим советом университета « 26 » мая 2011 г.

## ПРИБОРЫ, ОБОРУДОВАНИЕ И ПРОГРАММНОЕ ОБЕСПЕЧЕНИЕ

- 1 Операционная система (Microsoft Windows Xp).
- 2 Используемая среда программирования (Visual Studio  $C_{++}$ ).

### ЦЕЛЬ РАБОТЫ

Программирование списков управления доступом.

#### ТЕОРЕТИЧЕСКОЕ ВВЕДЕНИЕ

Информация о правах доступа к любому объекту ядра находится в структуре **SECURITY DESCRIPTOR.** Ее определение из файла winnt.h:

typedef struct SECURITY DESCRIPTOR { **BYTE Revision:** BYTE Sbz1: SECURITY\_DESCRIPTOR\_CONTROL Control; PSID Owner: **PSID Group:** PACL Sacl: PACL Dacl: SECURITY DESCRIPTOR, \*PISECURITY DESCRIPTOR;

Более конкретно, права доступа определяются в элементе **Dacl** указанной структуры. Определение структуры списка управления доступом:

typedef struct  $\Delta CL$  { **BYTE AclRevision:** BYTE Sbz1: WORD AclSize: WORD AceCount: WORD Sbz2;  $ACL$ : typedef ACL \*PACL;

Хотя ACL может быть пустой (что предотвращает любой доступ), обычно он состоит из элементов, называемых АСЕ, которые явно либо разрешают, либо запрещают доступ:

typedef struct ACE HEADER { **BYTE** AceType: **BYTE** AceFlags; WORD AceSize: **ACE HEADER:** 

typedef ACE HEADER \*PACE HEADER;

typedef struct ACCESS ALLOWED ACE { **ACE HEADER Header; ACCESS MASK Mask: DWORD SidStart**; **ACCESS ALLOWED ACE;** 

typedef ACCESS ALLOWED ACE \*PACCESS ALLOWED ACE;

typedef struct ACCESS DENIED ACE { **ACE HEADER Header: ACCESS MASK Mask: DWORD SidStart: ACCESS DENIED ACE:** typedef ACCESS\_DENIED\_ACE \*PACCESS\_DENIED\_ACE;

Элемент SidStart определяет субъекта, аэлемент Mask - предоставляемый доступ.

## ПОРЯДОК ВЫПОЛНЕНИЯ ЛАБОРАТОРНОЙ РАБОТЫ

Для выполнения лабораторной работы необходимо:

Получить по имени пользователя/группы соответствующий sid, что реализуется вызовом функции LookupAccountName:

**BOOL WINAPI LookupAccountName(** LPCTSTR lpSystemName. LPCTSTR lpAccountName, PSID Sid, LPDWORD cbSid. **LPTSTR ReferencedDomainName.** LPDWORD cchReferencedDomainName. PSID NAME USE peUse  $\mathbf{r}$ 

Произвести инициализацию необходимых структур:

**BOOL WINAPI InitializeSecurityDescriptor(** PSECURITY DESCRIPTOR pSecurityDescriptor, out  $in$ **DWORD** dwRevision  $\sum$ 

**BOOL WINAPI InitializeAcl(** 

PACL pAcl. out DWORD nAclLength.  $in$ DWORD dwAclRevision  $in$  $\mathcal{E}$ 

Затем добавить в ACL соответствующие ACE с помощью функций AddAccessDeniedAce или AddAccessAllowedAce, которые имеют абсолютно одинаковый прототип:

**BOOL WINAPI AddAccessDeniedAce(** 

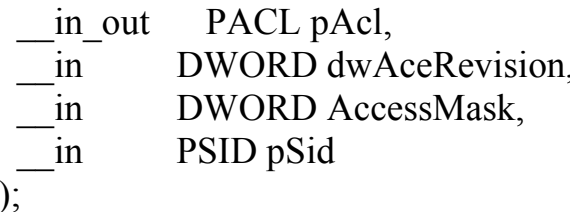

После формирования ACL необходимо посредством вызова функции SetNamedSecurityInfo изменить DACL файла или директории, имя которых передается из командной строки:

DWORD WINAPI SetNamedSecurityInfo(

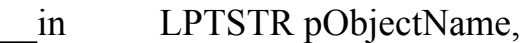

- SE OBJECT TYPE ObjectType,  $in$
- SECURITY INFORMATION SecurityInfo,  $in$
- PSID psidOwner, in opt
- PSID psidGroup, in opt
- PACL pDacl, in opt
- in opt PACL pSacl

 $\mathbf{r}$ 

 $\Gamma$ де в качестве pObjectName используется  $\arg y[1]$ , а параметр SecurityInfo устанавливается с помощью константы: DACL SECURITY INFORMATION.

Для манипуляций со специфическими правами можно воспользоваться следующими опрелелениями:

#define FILE READ DATA  $(0x0001)$  // file & pipe #define FILE LIST DIRECTORY  $(0x0001)$  // directory #define FILE WRITE DATA  $(0x0002)$  // file & pipe #define FILE ADD FILE  $(0x0002)$  // directory #define FILE APPEND DATA  $(0x0004)$  // file #define FILE ADD SUBDIRECTORY  $(0x0004)$  // directory #define FILE CREATE PIPE INSTANCE (0x0004) // named pipe #define FILE READ EA  $(0x0008)$  // file & directory

#define FILE\_WRITE\_EA  $( 0x0010 )$  // file & directory #define FILE\_EXECUTE  $( 0x0020 )$  // file #define FILE\_TRAVERSE ( 0x0020 ) // directory #define FILE\_DELETE\_CHILD (  $0x0040$  ) // directory #define FILE\_READ\_ATTRIBUTES  $( 0x0080 )$  // all #define FILE\_WRITE\_ATTRIBUTES  $( 0x0100 )$  // all

А также, при необходимости использования стандартных прав –

#define DELETE (0x00010000L) #define READ\_CONTROL (0x00020000L) #define WRITE\_DAC (0x00040000L) #define WRITE\_OWNER (0x00080000L) #define SYNCHRONIZE (0x00100000L)

### **СПИСОК ЗАДАНИЙ:**

1 Запрет группе Администраторы права исполнения файла.

2 Запрет группе Пользователи права чтения файла.

3 Разрешение зарегистрированному пользователю права читать владельца файла.

4 Разрешение зарегистрированному пользователю права записи владельца файла.

5 Разрешение группе Администраторы получения списка файлов в каталоге.

6 Разрешение группе Администраторы создания нового файла в каталоге.

7 Запрет Системе права чтения файла.

8 Разрешение Системе создавать новый файл в каталоге.

9 Разрешение всем полного доступа к файлу.

10 Запрет всем права чтения аттрибутов.

11 Разрешение субъектам сетевого входа права чтения аттрибутов.

12 Запрет субъектам интерактивного входа права исполения файла.

#### **СПИСОК ЛИТЕРАТУРЫ**

- 1 Руссинович М., Соломон Д. Внутреннее устройство Microsoft Windows. Мастер-класс.- СПб.: Изд-во «Питер», 2005.
- 2 Дейтел Х.М., Дейтел П.Дж, Чофнес Д.Р. Операционные системы. Ч. 2: Распределенные системы, сети, безопасность. – М.: Бином, 2006.
- 3 Дейтел Х.М., Дейтел П.Дж, Чофнес Д.Р. Операционные системы. Ч. 1: Основы и принципы. – М.: Бином, 2006.
- 4 Гордеев А.В. Операционные системы: учебник для вузов. СПб.: Питер,  $2004. - 416$  c.
- 5 Олифер В.Г., Олифер Н.А. Сетевые операционные системы. СПб.: Питер, 2001. – 544 с.
- 6 Кастер, Х. Основы Windows NT и NTFS. Русская редакция. М., 1996.
- 7 Проскурин, В.Г. Защита в операционных системах. М.: Радио и связь, 2000.

**Рабушко Артур Германович**

## **API – ФУНКЦИИ ДЛЯ РАБОТЫ С ТОКЕНОМ ДОСТУПА, ДЕСКРИПТОРОМ БЕЗОПАСНОСТИ, ACE**

## Методические указания к выполнению лабораторной работы по дисциплине «Безопасность операционных систем» для студентов специальностей 090105, 090303, 090900

Редактор Е.А. Устюгова

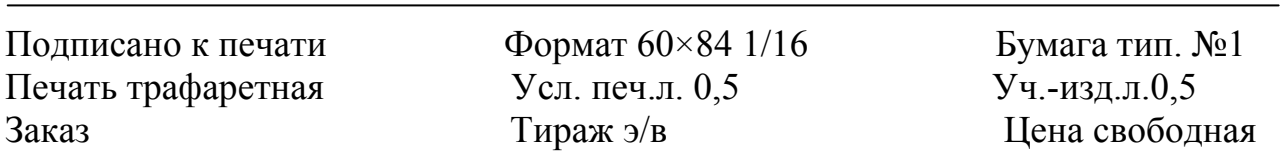

РИЦ Курганского государственного университета. 640669, г. Курган, ул. Гоголя, 25. Курганский государственный университет.